## Şirket İçi Yakınlıklar

Personelin aynı şirkette çalışan anne, baba, eş gibi akrabaları, Şirket İçi Yakınlıklar seçeneği ile tür seçilerek kaydedilir. Şirket içi yakınlıklar Personel Kartları listesinde Özlük Bilgileri menüsü altında yer alır.

Şirket İçi Yakınlıklar Listesi'nde Ekle seçeneği ile kaydedilen bilgiler şunlardır:

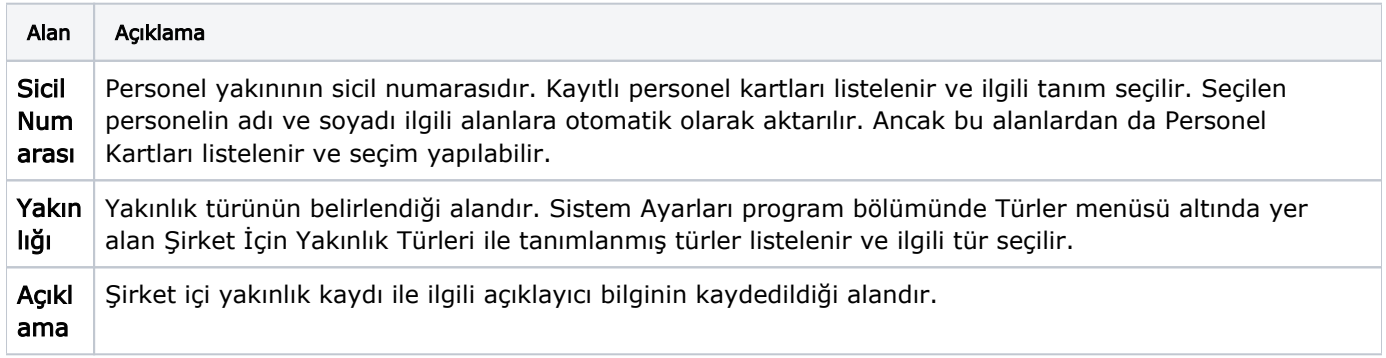